# **WINDSOR Seniors Computer Users' Group Newsletter for Today 3/12/18**

**1. Questions/Answers????** - **General Discussion.** Computer dialog - what's new, what's different, what works or doesn't work? Upcoming events and Computer classes: SRJC, SR Cm Center, Windsor HS, Healdsburg HS, SSU Ext, and Healdsburg Senior Center. Computer Consultants: Ross Guistino, [rossg@sonic.net,](mailto:rossg@sonic.net) Jim Tubb, [drdelta91@gmail.com](mailto:drdelta91@gmail.com) and Andrea Antonik, [aantonik@sonic.net.](mailto:aantonik@sonic.net)

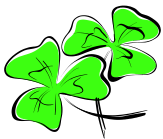

**WSCUG Bd of Directors: Ross Guistino, Jim Tubb, Donna Crawford, Andrea Antonik, Ines Williams, and Ernie Lopez**.

**2. News –** *This Month's Latest News*

**a) Mobile World Congress** Barcelona, Spain, Feb. 26 – March 1, 2018 review highlights from this year's conference

<https://www.mobileworldcongress.com/>

**b) Microsoft Tech Summit,** San Francisco, March 19- 20, 2018, [https://www.microsoft.com/en](https://www.microsoft.com/en-us/techsummit/san-francisco)[us/techsummit/san-francisco](https://www.microsoft.com/en-us/techsummit/san-francisco)

**c) Data Center World 2018**, San Antonio, TX --March 12-15, 2018, [http://global.datacenterworld.com](http://global.datacenterworld.com/dcwg18/Public/Enter.aspx?utm_source=newsletter&utm_medium=banner&utm_campaign=standard&utm_rid=CPMIN000008165645&elq2=a508001f2d484d189e8b23c4e908c055)

#### **3. Articles:**

**a) All about spyware--**from February Malwarebytes Newsletter--"When you go online, don't assume that your

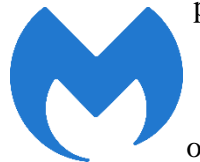

privacy is secure....It's easy to fall prey to and can be hard to get rid of, especially since you're most likely not even aware of it." The article explains the different types of spyware, from adware, trojans, and

keyloggers to mobile spyware. "The best defense against spyware.... Follow these basics of good cyber selfdefense:

▪ Don't open emails from unknown senders.

 ▪ Don't download files unless they come from a trusted source.

 ▪ Mouse-over links before clicking on them and make sure you're being sent to the right webpage." And have real-time protection in the form an antivirus product or cyber security software. The article recommends the premium version of Malwarebytes as this is from their monthly newsletter.

### [.https://www.malwarebytes.com/spyware](https://www.malwarebytes.com/spyware/?utm_source=double-opt-in&utm_medium=email-internal-b2c&utm_campaign=EM-B2C-2018-February-newsletter&utm_content=Spyware)

**b) What is malware? Everything you need to know about viruses, trojans and malicious software**--By Danny Palmer, February 28, 2018--This article is also a good resource for information about spyware and includes IoT, cyptomining, and botnets**\***.

## [http://www.zdnet.com/article/what-is-malware-](http://www.zdnet.com/article/what-is-malware-everything-you-need-to-know-about-viruses-trojans-and-malicious-software/?loc=newsletter_large_thumb_related&ftag=TRE49e8aa0&bhid)

[everything-you-need-to-know-about-viruses-trojans-and](http://www.zdnet.com/article/what-is-malware-everything-you-need-to-know-about-viruses-trojans-and-malicious-software/?loc=newsletter_large_thumb_related&ftag=TRE49e8aa0&bhid)[malicious-software](http://www.zdnet.com/article/what-is-malware-everything-you-need-to-know-about-viruses-trojans-and-malicious-software/?loc=newsletter_large_thumb_related&ftag=TRE49e8aa0&bhid)

#### **c)** -**Windows 10 Redstone 4: All changes & new features so far (Massive categorized changelog**)

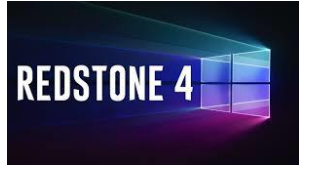

by Nayan - March 6, 2018-- Microsoft is hard at work on Windows 10's next update and still adding features. It is codenamed 'Redstone 4' and is version '1803'.

This article covers key features of Redstone 4 including Timeline improvements, Fonts improvements, Sound setting improvements and Cortana improvements. It is a very detailed account of the updates for Windows 10 and recommends bookmarking this page to "refer back to see the collated changelog for Windows 10 Redstone 4 (Version 1803)." Redstone 4 is expected to be finalized in March and to begin rolling out to mainstream users around April 2018. [https://thewincentral.com/windows-](https://thewincentral.com/windows-10-redstone-4-changes-new-features-28978/)[10-redstone-4-changes-new-features-28978](https://thewincentral.com/windows-10-redstone-4-changes-new-features-28978/)/

**d) Update on Spectre and Meltdown security updates for Windows devices** By

John Cable, March 1, 2018-- "Microsoft continues to work

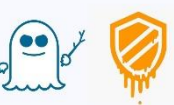

diligently with our industry partners

to address the Spectre and Meltdown hardware-based vulnerabilities....Today, Microsoft will make available Intel microcode updates, initially for some Skylake devices running the most broadly installed version of Windows 10 — the Windows 10 Fall Creators Update — through the Microsoft Update Catalog, KB4090007....We will offer additional microcode updates from Intel as they become available to Microsoft....We continue to work with industry partners on further mitigations and tools to help protect against the Spectre and Meltdown vulnerabilities." [https://blogs.windows.com/windowsexperience/2018/0](https://blogs.windows.com/windowsexperience/2018/03/01/update-on-spectre-and-meltdown-security-updates-for-windows-devices/%230kQqpkyDk0sFBxQp.97)

[3/01/update-on-spectre-and-meltdown](https://blogs.windows.com/windowsexperience/2018/03/01/update-on-spectre-and-meltdown-security-updates-for-windows-devices/%230kQqpkyDk0sFBxQp.97)

For an in-depth FAQ of Meltdown and Spectre, check out this article:

[https://www.pcworld.com/article/3245606/security/inte](https://www.pcworld.com/article/3245606/security/intel-x86-cpu-kernel-bug-faq-how-it-affects-pc-mac.html) [l-x86-cpu-kernel-bug-faq](https://www.pcworld.com/article/3245606/security/intel-x86-cpu-kernel-bug-faq-how-it-affects-pc-mac.html)

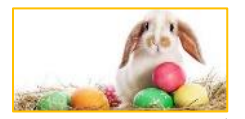

Happy St. Patrick's Day, Happy First Day of Spring, and Happy Easter

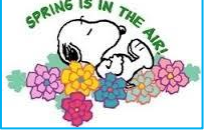

Page 2

**4. Internet -Web sites: (If these don't work, let me know – Editor Andrea) --Which smart speaker should you buy?** [https://www.cnet.com/news/which-smart](https://www.cnet.com/news/which-smart-speaker-should-you-buy/?ftag=CAD6b2b181&bhid=27910680753358633043533287264741)[speaker-should-you-buy](https://www.cnet.com/news/which-smart-speaker-should-you-buy/?ftag=CAD6b2b181&bhid=27910680753358633043533287264741) **--LED buying guide**- <https://www.cnet.com/news/light-bulb-buying-guide/> **--Signs Your Computer has a Virus** [https://windows.tips.net/T013306\\_Signs\\_Your\\_Computer\\_has\\_a\\_Virus](https://windows.tips.net/T013306_Signs_Your_Computer_has_a_Virus.html) **--Android Oreo vs Android One vs Android Go: All their differences, explained**  [http://www.zdnet.com/article/android-oreo-vs-android-one-vs-android-go](http://www.zdnet.com/article/android-oreo-vs-android-one-vs-android-go/?ftag=CAD2e14604) **.**

#### **--Baffled by Bitcoin? Listen to this 30 minute podcast-** [https://www.komando.com/listen/episode/100000406/baffled-by-bitcoin](https://www.komando.com/listen/episode/100000406/baffled-by-bitcoin-masters-of-cryptocurrency-explain-everything-you-need-to-know?utm_medium=nl&utm_source=alerts&utm_content=2018-02-27-article-title%20%20%20%20%20%20%20%20%20%20%20%20%20%20%20%20%20%20%20%20%20%20%20%20%20%20%20%20%20%20%20%20)

**--Cortana, Microsoft's digital assistant- in less than two minutes--**[https://www.techrepublic.com/videos/video](https://www.techrepublic.com/videos/video-microsoft-cortana-in-less-than-two-minutes/?ftag=TREe331754&bhid=19614335330120747866900120080377)[microsoft-cortana-in-less-than-two-minutes](https://www.techrepublic.com/videos/video-microsoft-cortana-in-less-than-two-minutes/?ftag=TREe331754&bhid=19614335330120747866900120080377)

\*\*\* Favorite Web Sites: What is yours? Let me know and I'll include\*\*\*

**5. Comments From Ross** The Downloads Folder Where do files go when you download them from either an email message or an internet webpage? Microsoft has made it easy for us--all downloads are automatically saved to a folder called Downloads. If you open File Explorer (the little yellow folder on the task bar), you will see that folder in the left-hand column. I treat the Downloads folder as a temporary holding place for downloaded files, and after I download them I move them into more appropriate folders.

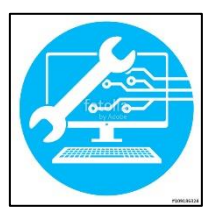

For example, if I downloaded a picture of my grandchild, I will move it to my Pictures folder. If I downloaded a new version of CCleaner, I will click it to install it, then delete the file. I don't need to keep it because I can always download it again. Strive to keep the Downloads folder as empty as possible,

again, it's just a temporary place for files that are downloaded. I've seen Download folders with many multiple copies of the same file, simply because someone didn't know where the file went that they downloaded, and then continued to download the same file over and over. Take a look at your Downloads folder and clean it up. Start by moving pictures into your Pictures folder, and documents into the Documents folder. Delete anything that you can easily download again from the internet (like CCleaner or Java files). When you're done, don't forget to empty your Recycle Bin. The Recycle Bin is like your trash can at home, it holds all of your discarded items until you empty it into the big garbage can outside. To empty it, right click on the Recycle Bin icon on your desktop and click on Empty Recycle Bin.. **Thanks, Ross**

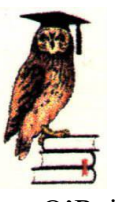

**6. Thanks for Refreshments** to Cassandra Lista. **7. Thanks** for being **Welcome Lady** to Jean Sarkisian.

**8. Computer Lending Library–**Be sure to check out new books from O'Reilly. Thanks to Ernie Lopez for coordinating this important task. Note O'Reilly Media discounts: [www.oreilly.com](http://www.oreilly.com/)

**9. Today'***s* **Program--**Our speaker will be our own Jim Tubb who will be discussing\demonstrating **"The Smart Home**". He has been installing and using some of the new 'Smart Home' devices and will share his experiences with us.

**10. Computer Help – Drop-in.**

Next meeting will be March 26, 2018 - 2:00 – 4:00 pm April 23, 2018 – 2:00-- 4:00 pm

#### **New: Dictionary Item Bot**

A **bot** (short for "robot") is an automated program that runs over the Internet. ... There are many different types of bots, but some common examples include web crawlers, chat room bots, and malicious bots.

<https://techterms.com/definition/bot>

**\***A **botnet** is a malicious bot. It is a blending of the words "robot" and "network". Cybercriminals use 'bots' to take control of computers and organize them into a network of 'bots' that they use to commit cyber crimes.

[https://usa.kaspersky.com/resource-center/threats/botnet](https://usa.kaspersky.com/resource-center/threats/botnet-attacks)[attacks](https://usa.kaspersky.com/resource-center/threats/botnet-attacks)

**11. Next meeting of User's Group 4/9/18 –** All senior computer enthusiasts are invited to join us. This information gathering shares ideas, resources and networks. *No preregistration*.

1:00 – 2:00 pm General Question/Answer

 2:00 – 4:00 pm Program: Our speaker will be Mr. Hari Dhaliwal, Professor & Owner of Drive-Rite, Windsor who will be discussing/demonstrating "**Wireless Self-Driven cars - Connected Cars"**. We are very fortunate to have such a knowledgeable speaker. **If you have questions,** please call Donna (home 838-4737), (e-mail: [donna@sonic.net](mailto:donna@sonic.net) ) or you can call the Senior Center 838-1250 for dates/times of computer events. See [www.sonic.net/wscug](http://www.sonic.net/wscug) for Computer Information.

**This is your User's Group - What are your goals? Help to make this group what you want it to be.** "*I believe that every human mind feels pleasure in doing good to another*." Thomas Jefferson